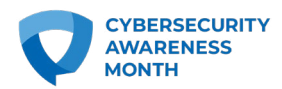

# **SOFTWARE UPDATES**

**One of the easiest ways to keep your information secure is to keep your software and apps updated.**

## **Update often.**

Always keep your software updated when updates becomes available and don't delay. These updates fix general software problems and provide new security patches where criminals might get in. You can be sure the bad guys are always looking for new ways to get to your data through software, so updating your software is an easy way to stay a step ahead.

## **Get it from the source.**

When downloading a software update, only get it from the company that created it. Never use a hacked, pirated or unlicensed versions of software (even if your friend gave it to you). These often contain malware and cause more problems than they solve.

## **Make it automatic.**

Software from legitimate companies usually provides an option to update your software automatically. When there's an update available, it gives a reminder so you can easily start the process. If you can't automatically update it, remind yourself to check quarterly if an update is available.

## **Watch for fakes!**

Maybe you've seen these pop-up windows when visiting a website or opening software that urgently asks you to download something or fill out a form? These are always fake and should not be followed. A browser will only warn you not to move forward or stay on a specific web address because it might not be secured or it could contain malware.